**OUTI Crack Activation Download For Windows [Updated] 2022**

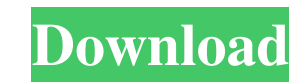

# **OUTI Crack +**

OUTI is an audio editor and sequencer with a live looping audio player. Record, save and edit audio, at the same time with its own live looping player. It's a powerful, free application for Windows or Mac OS X. OUTI Screen Editor.Audio Editor windows show an audio track. A waveform is shown on each track. OUTI.Audio Editor.Audio Editor windows show an audio track. A waveform is shown on each track. OUTI.Audio Editor.Audio Editor.Audio editor audio track. A waveform is shown on each track. OUTI.Audio Editor.Audio Editor windows show an audio track. A waveform is shown on each track. OUTI.Audio Editor windows show an audio track. A waveform is shown on each trac each track. OUTI.Audio Editor.Audio Editor windows show an audio track. A waveform is shown on each track. OUTI.Audio Editor.Audio Editor windows show an audio track. A waveform is shown on each track. OUTI.Audio Editor.Au Editor windows show an audio track. A waveform is shown on each track. OUTI.Audio Editor.Audio Editor windows show an audio track. A waveform is shown on each track. OUTI.Audio Editor.Audio editor.Audio editor.audio Editor waveform is shown on each track. OUTI.Audio Editor.Audio Editor windows show an audio track. A waveform is shown on each track. OUTI.Audio Editor windows show an audio track and and track. A waveform is shown on each track OUTI.Audio

# **OUTI With Full Keygen**

[] record in real time, and in "loop" mode. [] quality of recording [] function keys to adjust tempo, volume, ending loop point [] use function keys to play and stop [] use function keys to delete, play, loop and stop cur loop functions 2 use function keys to save as a SRC file FUNCTIONS: 2 function key to loop, playback, play or delete 2 function key to record a loop 2 function key to go to play position, to loop position or to stop loop 2 change tempo <sup>7</sup> function key to change midi controller <sup>7</sup> function key to reset the loop counter <sup>7</sup> function key to reset the loop counter <sup>7</sup> function key to add a sample, delete a sample or to add a function key to de sample or add a function 2 function key to add a sample or delete a sample or add a function 2 function key to add a sample or delete a sample or add a function for gelete a sample or add a function key to add a sample or sample or add a function 2 function key to save as a SRC file 2 function key to stop playback 2 function key to stop playback 2 function key to play 2 function key to stop recording FUNCTIONSEXAMPLES: 2 rewind a sampler 2 start playback 2 record a sampler bcb57fa61b

# **OUTI Download (Final 2022)**

OUTI is an Audio Loop Player. This means that you can record up to 8 sound loops, and each loop can be played from a sequencer, without it overlapping the previous. The application also provides the support for use of any input and output selection via the GUI. Also the user may edit the audio file format to be used (such as WAV, MP3 or AIFF). Please read more information about the OUTI application below:■ About the Sequencer - recording i can be grouped together - the tempo sync cut-up is done by a 5 tempo bins selection, or a simple tempo setting - it can be played (optionally) by the tracks added to the sequencer ■ How to use OUTI - OPEN the application the tracks to the sequencer - you can choose a sync cut-up (via tempo) or just a simple tempo to use - click on a track to start playing and stop it - click on the pan pot to set the position of the audio - click on the fa tempo - press the play button - click on a track to mute it - press a key to activate a loop - press the play button to start a loop - click on a track to stop it - click on a track to mute it a Notes for VST users - for button on the top bar, and the sound will be recorded. - the recorded sound will be added to the OUTPUTS list, and will be available for mixing or for the VST plug-in - to save a new audio file, simply click on "Export" an

#### **What's New in the?**

OUTI (Outlook for the Impatient) is an audio recorder, mixer and sequencer application, developed in JavaScript and running in Microsoft Internet Explorer 4.0. It has a fully integrated sound card (made of RME DIGI 002, fo This is the UFRAMES version (NOT the source code). You can see the source code in the DEMO version of OUTI. The DEMO version is the UFRAMES version as long as they have the same functions, just the source code is different information to help me to develop this application. IMPORTANT: The UFRAMES version cannot run in Mozilla, Opera, Netscape and other browsers. It can only run in Internet Explorer 5.0 and newer. Distributing OUTI OUTI has b Currently you can download the files from We would like to use all the free distribution channels in the world to distribute the product. For the Internet the best channel is via the Web, because Internet Explorer is the m platform for the audio industry. However there are other distribution options. In the future we would like to distribute the application via CD and VHS. We don't want to rely on the Internet for long. The distribution via OUTI is distributed via the Internet in three languages. The UFRAMES edition is very popular in the Netherlands and the UFRAMES version of OUTI is the most downloaded application in the Dutch UFRAMES server. Distribution v download directory: This distribution method is the fastest and best way to get the product. But if you want to use the UFRAMES edition, you need to request the files from Another way to download the product is to download distribution of OUTI via the Internet is completed and it is possible to download the product. Contact To donate to the development of this product, contact: The above email address is the current address. If you want to d

# **System Requirements:**

REQUIRED SYSTEM SPECIFICATIONS: CPU: AMD AMD Ryzen Threadripper 1950X CPU (core count: 16 x 3.50 GHz, 2 MB L3 Cache) Motherboard: AMD TRX40 RAM: 8GB DDR4 2666MHz (16 GB total) HDD: 320GB SSD OS: Windows 10 Home or Windows Card: Radeon™ RX Vega 64 Windows Graphics Drivers: 32.

<http://doyousue.com/?p=77179> <https://shravasti.fastnews24x7.com/advert/flowpad-free-latest> <https://thebrothers.cl/anymp4-blu-ray-creator-crack-3264bit-2022/> <https://treeclimbing.hk/2022/06/07/microsoft-office-2007-help-tab-crack-for-pc-2022/> <http://adomemorial.com/2022/06/06/pc-security-crack-x64-2022-new/> <http://kramart.com/crmbasic-crack-win-mac-march-2022/> <https://eventgb.com/2022/06/06/parosolutions-039-youtube-downloader-crack-activation-key-mac-win-latest/> <https://ksvgraphicstt.com/tishare-crack-serial-number-full-torrent-free-mac-win/> [http://chatroom.thabigscreen.com:82/upload/files/2022/06/iYnLiCdg6VUbuVEorxRx\\_06\\_0595e29d947970d9b83c927452fa9cb3\\_file.pdf](http://chatroom.thabigscreen.com:82/upload/files/2022/06/iYnLiCdg6VUbuVEorxRx_06_0595e29d947970d9b83c927452fa9cb3_file.pdf) <https://dsdp.site/it/?p=1491> <https://gembeltraveller.com/gear-video-crack-x64/> <https://nakvartire.com/wp-content/uploads/2022/06/SignPad.pdf> <https://sebastianarnezeder.com/2022/06/07/faswin-crack-updated-2022/> [https://social.arpaclick.com/upload/files/2022/06/QdcmqJIqGQ56wAPXqmgy\\_06\\_0595e29d947970d9b83c927452fa9cb3\\_file.pdf](https://social.arpaclick.com/upload/files/2022/06/QdcmqJIqGQ56wAPXqmgy_06_0595e29d947970d9b83c927452fa9cb3_file.pdf) <https://www.bigdawgusa.com/?p=12901> <http://clubonlineusacasino.com/wp-content/uploads/2022/06/cairdalb.pdf> <https://ruhanii.com/07/> <http://headlinesmissed.com/2022/06/06/dikduk-hebrew-grammar-ii-crack-license-key-full-win-mac/> <http://barrillos.org/2022/06/07/easy-shut-down-crack-download-latest-2022/> <https://rastadream.com/wp-content/uploads/2022/06/dahysin.pdf>

Related links: